# Reduced System Computing and MMOs

Warren [Weckess](http://math.colgate.edu/~wweckesser/)er

Department of MathematicsColgate University

❏ NSF Grant DMS-0514468: RUI: Reduced System Computing for Singularly Perturbed Differential Equations

## Acknowledgments

- ❏ NSF Grant DMS-0514468: RUI: Reduced System Computing for Singularly Perturbed Differential Equations
- ❏ Undergraduate students:
	- ❏Brian Kinney
	- ❏Tomas Gruszka
	- ❏Dimitar Simeonov

Slow and Fast Subsystems, *<sup>x</sup>*∈R*m*,  $y \in \mathbb{R}^n$ 

$$
\mathcal{E}\dot{x} = f(x, y) \n\dot{y} = g(x, y)
$$

#### Slow and Fast Subsystems, *<sup>x</sup>*∈R*m*,  $y \in \mathbb{R}^n$

$$
\mathcal{E}\dot{x} = f(x, y) \n\dot{y} = g(x, y)
$$

$$
\big\downarrow~\varepsilon=0
$$

Slow Subsystem (DAE) $0 = f(x, y)$  $\dot{y} = g(x, y)$ 

# Slow and Fast Subsystems,  $x \in \mathbb{R}^m$ ,  $y \in \mathbb{R}^n$

$$
\begin{array}{c}\n\mathcal{E}\dot{x} = f(x, y) \\
\dot{y} = g(x, y)\n\end{array}\n\qquad\n\begin{array}{c}\n\mathcal{E}\dot{x} = f(x, y) \\
\mathcal{E}\dot{y} = \mathcal{E}g(x, y)\n\end{array}
$$

$$
\downarrow \varepsilon = 0
$$

Slow Subsystem (DAE)  $0 = f(x, y)$  $\dot{y} = g(x, y)$ 

# Slow and Fast Subsystems,  $x \in \mathbb{R}^m$ ,  $y \in \mathbb{R}^n$

| $\varepsilon \dot{x} = f(x, y)$ | $t \rightarrow \varepsilon t$   | $\dot{x} = f(x, y)$      |
|---------------------------------|---------------------------------|--------------------------|
| $\dot{y} = g(x, y)$             | $\dot{y} = \varepsilon g(x, y)$ |                          |
| $\downarrow \varepsilon = 0$    | $\downarrow \varepsilon = 0$    |                          |
| Slow Subsystem (DAE)            | $\overline{0} = f(x, y)$        | $\overline{x} = f(x, y)$ |
| $\dot{y} = g(x, y)$             | $\overline{x} = f(x, y)$        |                          |
| $\dot{y} = 0$                   | $\overline{y} = 0$              |                          |

# Slow and Fast Subsystems,  $x \in \mathbb{R}^m$ ,  $y \in \mathbb{R}^n$

| $\varepsilon \dot{x} = f(x, y)$ | $t \rightarrow \varepsilon t$   | $\dot{x} = f(x, y)$ |
|---------------------------------|---------------------------------|---------------------|
| $\dot{y} = g(x, y)$             | $\dot{y} = \varepsilon g(x, y)$ |                     |
| $\downarrow \varepsilon = 0$    | $\downarrow \varepsilon = 0$    |                     |
| Slow Subsystem (DAE)            | $\overline{0} = f(x, y)$        |                     |
| $\dot{y} = g(x, y)$             | $\overline{y} = g(x, y)$        |                     |

$$
\fbox{Critical Manifold}\n0 = f(x, y)
$$

Goal:

**□** Create computational tools for the study of the reduced system of a singularly perturbed differential equation.

Goal:

**□** Create computational tools for the study of the reduced system of a singularly perturbed differential equation.

"Simple" Idea:

- ❏ Concatenate solutions to fast and slow subsystems.
- ❏Create "zero<sup>th</sup> order" approximations.

Goal:

**□** Create computational tools for the study of the reduced system of a singularly perturbed differential equation.

"Simple" Idea:

- ❏ Concatenate solutions to fast and slow subsystems.
- **□** Create "zero<sup>th</sup> order" approximations.

Complications:

Goal:

**□** Create computational tools for the study of the reduced system of a singularly perturbed differential equation.

"Simple" Idea:

- ❏ Concatenate solutions to fast and slow subsystems.
- **□** Create "zero<sup>th</sup> order" approximations.

Complications:

❏Canards

Goal:

❏ Create computational tools for the study of the reduced system of <sup>a</sup> singularly perturbed differential equation.

"Simple" Idea:

- ❏Concatenate solutions to fast and slow subsystems.
- ❏Create "zero<sup>th</sup> order" approximations.

Complications:

- ❏Canards
- ❏Fast periodic orbits (and more general  $\omega$  limit sets of the fast subsystem)

# Slow Subsystem - A Few More Details

$$
0 = f(x, y)
$$
  

$$
\dot{y} = g(x, y)
$$

#### Slow Subsystem - A Few More Details

$$
0 = f(x, y)
$$
  

$$
\dot{y} = g(x, y)
$$

Differentiate  $0 = f(x, y)$ , solve for  $\dot{x}$  to obtain  $\dot{x} = -(D_x f)^{-1} (D_y f) g(x, y)$ . Multiply by  $\det(D_x f)$ .

*Desingularized* slow equations:

$$
\dot{x} = -(adj D_x f)(D_y f)g(x, y)
$$
  

$$
\dot{y} = det(D_x f)g(x, y)
$$

#### Slow Subsystem - A Few More Details

$$
0 = f(x, y)
$$
  

$$
\dot{y} = g(x, y)
$$

Differentiate  $0 = f(x, y)$ , solve for  $\dot{x}$  to obtain  $\dot{x} = -(D_x f)^{-1} (D_y f) g(x, y)$ . Multiply by  $\det(D_x f)$ .

*Desingularized* slow equations:

$$
\dot{x} = -(adj D_x f)(D_y f)g(x, y)
$$
  

$$
\dot{y} = det(D_x f)g(x, y)
$$

Fold points:

$$
f(x,y) = 0, \quad \det(D_x f) = 0
$$

Fold points are saddle-node equilibria of the fast subsystem.

#### Example: Two Coupled Neurons

$$
\begin{aligned}\n\dot{v}_1 &= -v_1 + \tanh(\sigma_1 v_1) - q_1 - \omega f(v_2)(v_1 + 4) \\
\dot{v}_2 &= -v_2 + \tanh(\sigma_2 v_2) - q_2 - \omega f(v_1)(v_2 + 4) \\
\dot{q}_1 &= \varepsilon(-q_1 + v_1) \\
\dot{q}_2 &= \varepsilon(-q_2 + v_2)\n\end{aligned}
$$

$$
f(v) = \frac{1}{1 + e^{-40(v - 1/75)}}
$$

- ❏ $\Box$  Each  $(v_i,q_i)$  is a relaxation oscillator.
- ❏■ When one is firing, the other's *v* nullcline is depressed<br>("recipressal inhibition") ("reciprocal inhibition").
- ❏ This system has two fast variables and <sup>a</sup> two dimensional critical manifold.

```
# Definitions for the coupled oscillator fast/slow system.
cpldosc
# Fast variables: v1, v2
2v1\nabla
# Slow variables: q1, q2
2q1q2# Parameters:
3omegasigma1sigma2# Vector field for the fast variables
-v1+tanh(sigma1*v1) - q1 - omega*(v1+4)/(1+exp(-40*(v2-1/75)))
-v2+tanh(sigma2*v2) - q2 - omega
*(v2+4)/(1+exp(-40*(v1-1/75)))# Vector field for the slow variables
-q1 + v1-q2 + v2
```

```
# Definitions for the coupled oscillator fast/slow system.
cpldosc
# Fast variables: v1, v2
2v1\nabla# Slow variables: q1, q2
2q1q2# Parameters:
3omegasigma1sigma2# Vector field for the fast variables
-v1+tanh(sigma1*v1) - q1 - omega*(v1+4)/(1+exp(-40*(v2-1/75)))
-v2+tanh(sigma2*v2) - q2 - omega
*(v2+4)/(1+exp(-40*(v1-1/75)))# Vector field for the slow variables
-q1 + v1-q2 + v2
```
# Definitions for the coupled oscillator fast/slow system.

cpldosc

```

# Fast variables: v1, v2
2v1v2
# Slow variables: q1, q2
2q1q2# Parameters:
3omegasigma1sigma2# Vector field for the fast variables
-v1+tanh(sigma1*v1) - q1 - omega*(v1+4)/(1+exp(-40*(v2-1/75)))
-v2+tanh(sigma2*v2) - q2 - omega*(v2+4)/(1+exp(-40*(v1-1/75)))
# Vector field for the slow variables
-q1 + v1-q2 + v2
```
# Definitions for the coupled oscillator fast/slow system. cpldosc

```
# Fast variables: v1, v2
```

```
2
```

```
v1
```

```
\nabla
```
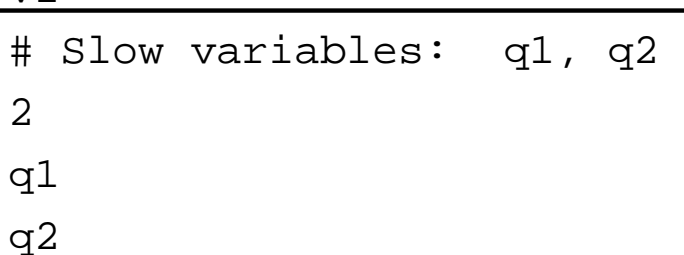

# Parameters:

3

omega

sigma1

sigma2

```
# Vector field for the fast variables
-v1+tanh(sigma1*v1) - q1 - omega*(v1+4)/(1+exp(-40*(v2-1/75)))
-v2+tanh(sigma2*v2) - q2 - omega*(v2+4)/(1+exp(-40*(v1-1/75)))
# Vector field for the slow variables
-q1 + v1-q2 + v2
```
# Definitions for the coupled oscillator fast/slow system. cpldosc# Fast variables: v1, v2 2 $v1$  $v<sub>2</sub>$ # Slow variables: q1, q2 2q1q2# Parameters: 3omega sigma1sigma2# Vector field for the fast variables -v1+tanh(sigma1\*v1) - q1 - omega\*(v1+4)/(1+exp(-40\*(v2-1/75))) -v2+tanh(sigma2\*v2) - q2 - omega\*(v2+4)/(1+exp(-40\*(v1-1/75))) # Vector field for the slow variables  $-q1 + v1$  $-q2 + v2$ 

```
# Definitions for the coupled oscillator fast/slow system.
cpldosc# Fast variables: v1, v2
2v1v<sub>2</sub># Slow variables: q1, q2
2q1\sigma# Parameters:
3omegasigma1sigma2
# Vector field for the fast variables
-v1+tanh(sigma1*v1) - q1 - omega*(v1+4)/(1+exp(-40*(v2-1/75)))
-v2+tanh(sigma2*v2) - q2 - omega
*(v2+4)/(1+exp(-40*(v1-1/75)))
# Vector field for the slow variables
-q1 + v1-q2 + v2
```

```
# Definitions for the coupled oscillator fast/slow system.
cpldosc# Fast variables: v1, v2
2v1v<sub>2</sub>
# Slow variables: q1, q2
2q1q2# Parameters:
3omegasigma1sigma2# Vector field for the fast variables
-v1+tanh(sigma1*v1) - q1 - omega*(v1+4)/(1+exp(-40*(v2-1/75)))
-v2+tanh(sigma2*v2) - q2 - omega
*(v2+4)/(1+exp(-40*(v1-1/75)))# Vector field for the slow variables
-\alpha1 + \nu1
-\alpha2 + \nu2
```
❏ <sup>C</sup> code is generated, to be used with the SUNDIALS suite [http://www.llnl.gov/CASC/sundials]SUNDIALS includes CVODE for ODEs and IDA for DAEs.

- ❏ <sup>C</sup> code is generated, to be used with the SUNDIALS suite [http://www.llnl.gov/CASC/sundials]SUNDIALS includes CVODE for ODEs and IDA for DAEs.
- ❏ Jacobians are generated automatically (via GiNaC)

- ❏ <sup>C</sup> code is generated, to be used with the SUNDIALS suite [http://www.llnl.gov/CASC/sundials]SUNDIALS includes CVODE for ODEs and IDA for DAEs.
- ❏Jacobians are generated automatically (via GiNaC)
- ❏ Some MATLAB code is also generated. Other target languages or libraries could be implemented.

- ❏ <sup>C</sup> code is generated, to be used with the SUNDIALS suite [http://www.llnl.gov/CASC/sundials]SUNDIALS includes CVODE for ODEs and IDA for DAEs.
- ❏ Jacobians are generated automatically (via GiNaC)
- ❏ Some MATLAB code is also generated. Other target languages or libraries could be implemented.

Input file: cpldosc.fs

Output files:

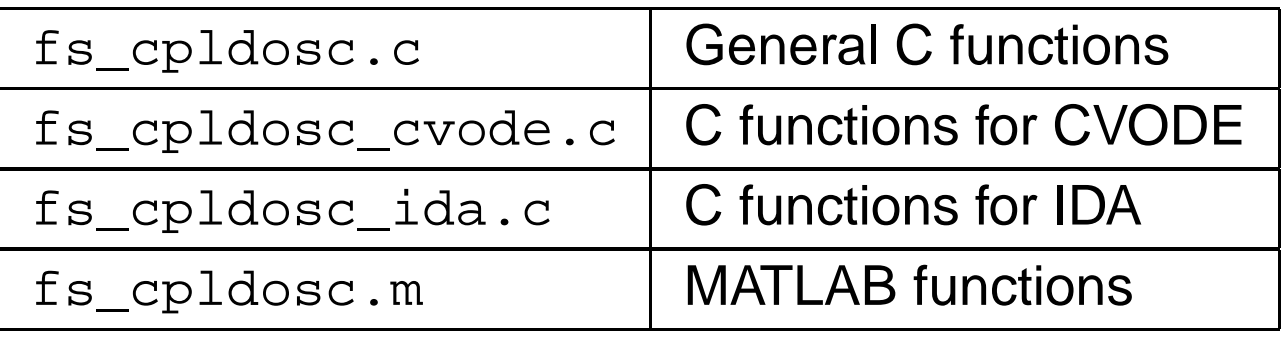

The generated code includes:

The generated code includes:

❏ Fast vector field and IVP solver

Fast vector field, to be used with CVODE int cpldoscF\_cv(realtype t, N\_Vector Xvec, N\_Vector Xdotvec, void \*params) Fast vector field Jacobianint cpldoscFx\_cv(long int N, DenseMat Fx, realtype t, N\_Vector Xvec, N\_Vector Fvec, void \*params, N Vector tmp1, N Vector tmp2, N Vector tmp3)

Solve the fast subsystem IVP

 void cpldosc\_fast(FILE \*fastfile, double X[], double Y[], double params[], SolverParams \*solver\_params)

The generated code includes:

❏ Slow subsystem DAE, configured for IDA

```
Compute residuals for the IDA DAE solverint cpldosc idares(realtype t, N Vector Zvec, N Vector Zdotvec,
                                         N Vector rvec, void *params)
```
Jacobian for IDA DAE solverint cpldosc\_idajac(long int Neq, realtype t, N\_Vector Zvec, N\_Vector Zdotvec, N\_Vector rvec, realtype c\_j, void \*params, DenseMat jacmat, N Vector tmp1, N Vector tmp2, N Vector tmp3)

Solve the slow subsystem DAE IVP

 void cpldosc\_slow\_dae(FILE \*slowfile, double X[], double Y[], double params[], SolverParams \*solver\_params)

The generated code includes:

❏Desingularized slow subsystem (for CVODE)

Desingularized slow subsystem vector fieldint cpldosc SlowDE(realtype t, N Vector Zvec, N Vector Zdotvec, void \*params)

Desingularized slow subsystem IVP solver

void cpldosc\_slow\_des(FILE \*slowfile, double X[], double Y[], double params[], SolverParams \*solver params)

The generated code includes:

 $\Box$ Fold function and Jacobian

Fold function

realtype cpldosc\_foldfunc\_nv(N\_Vector Zvec, void \*params)

Fold function gradient (with respect to all variables)

void cpldosc\_foldfunc\_grad\_nv(double \*grad, N\_Vector Zvec,

void \*params)

## Example: Initial Value Problem for the Coupled Oscillator System

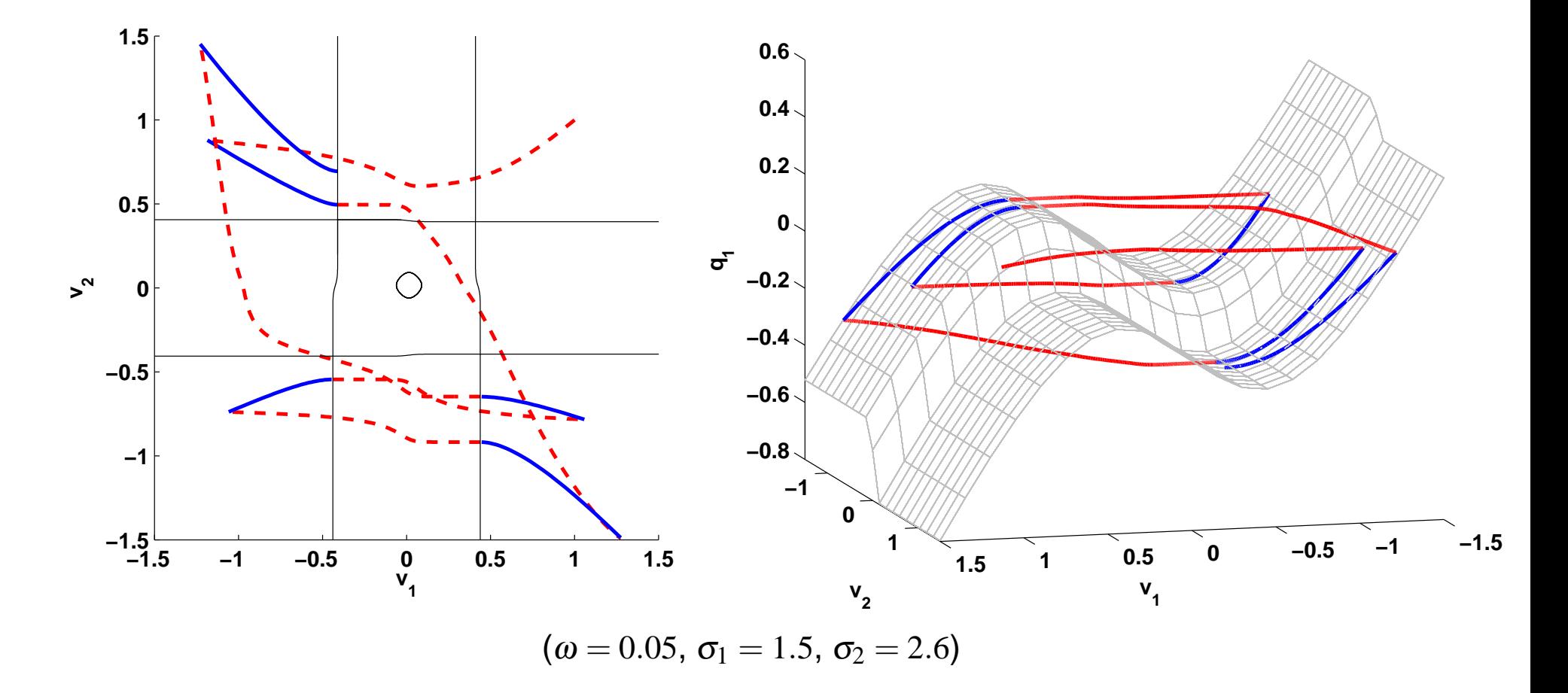

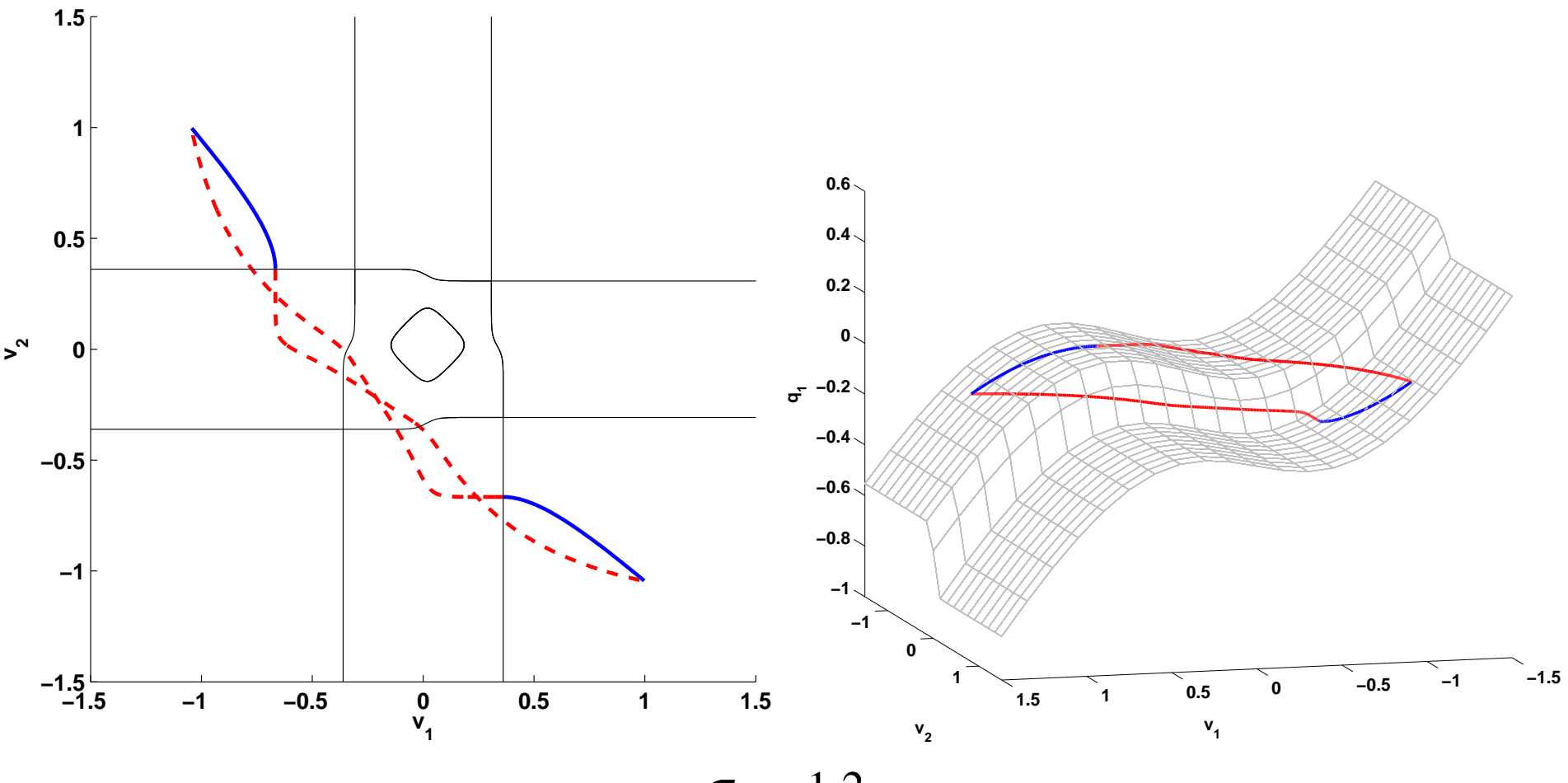

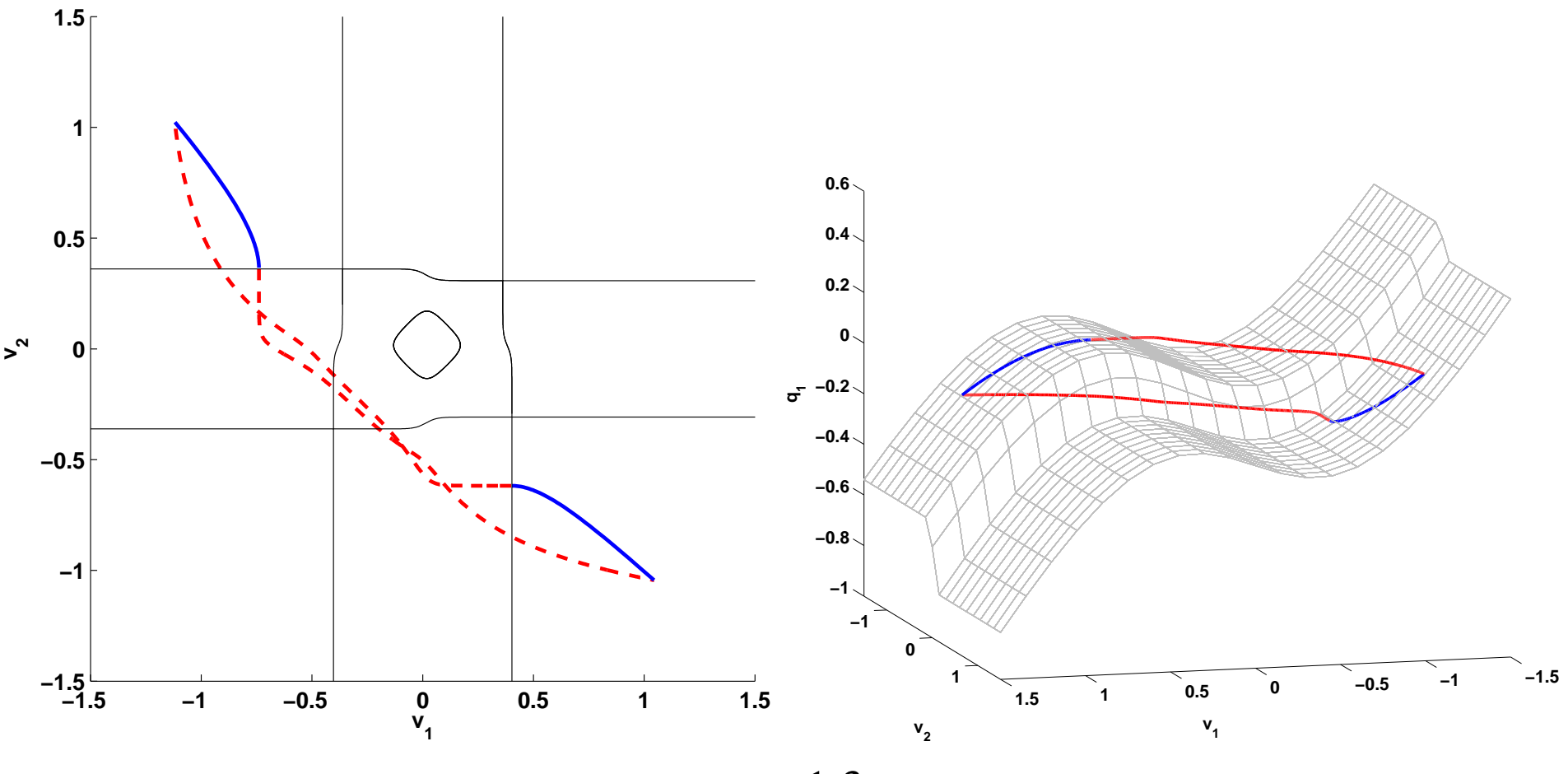

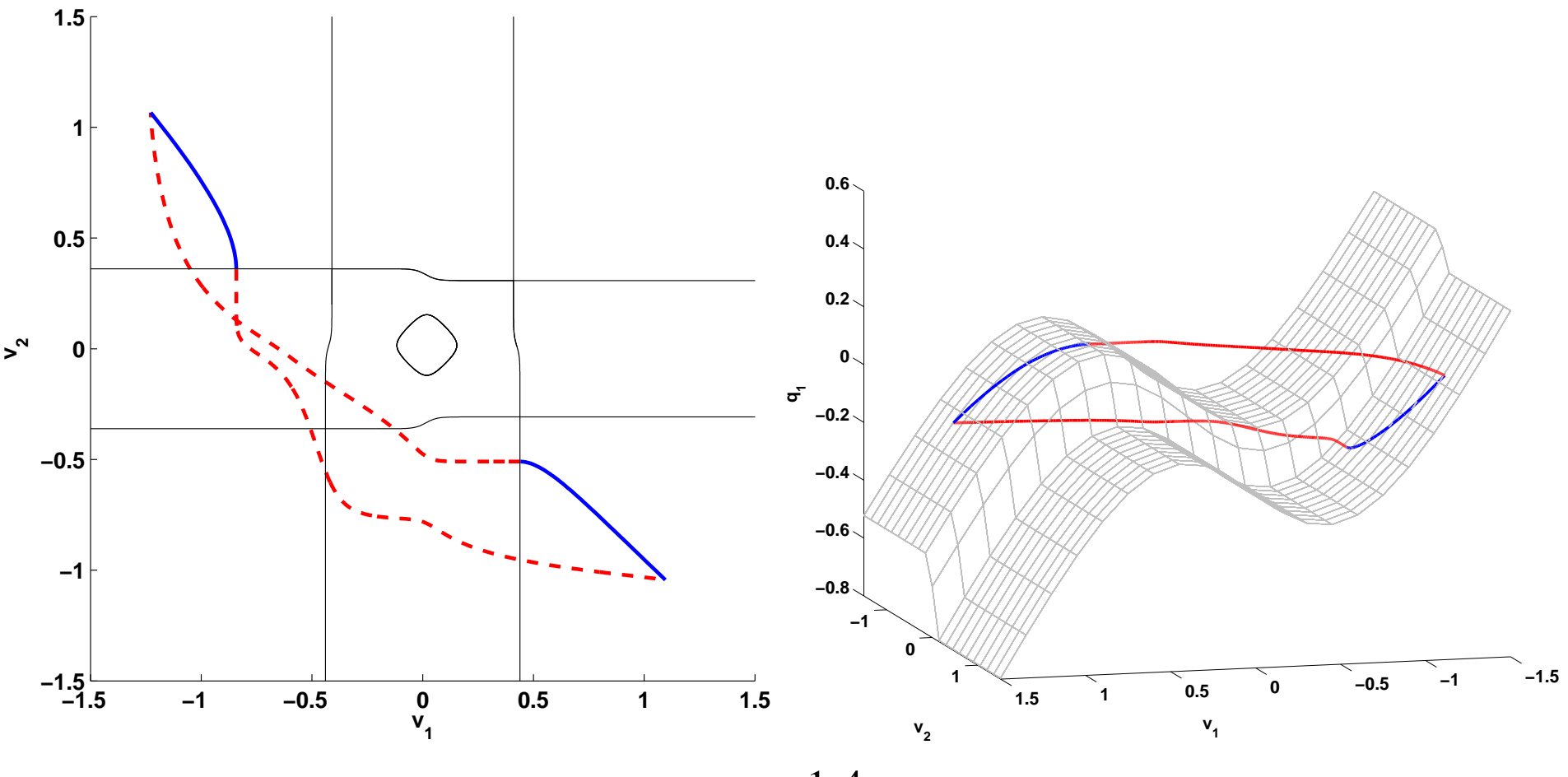

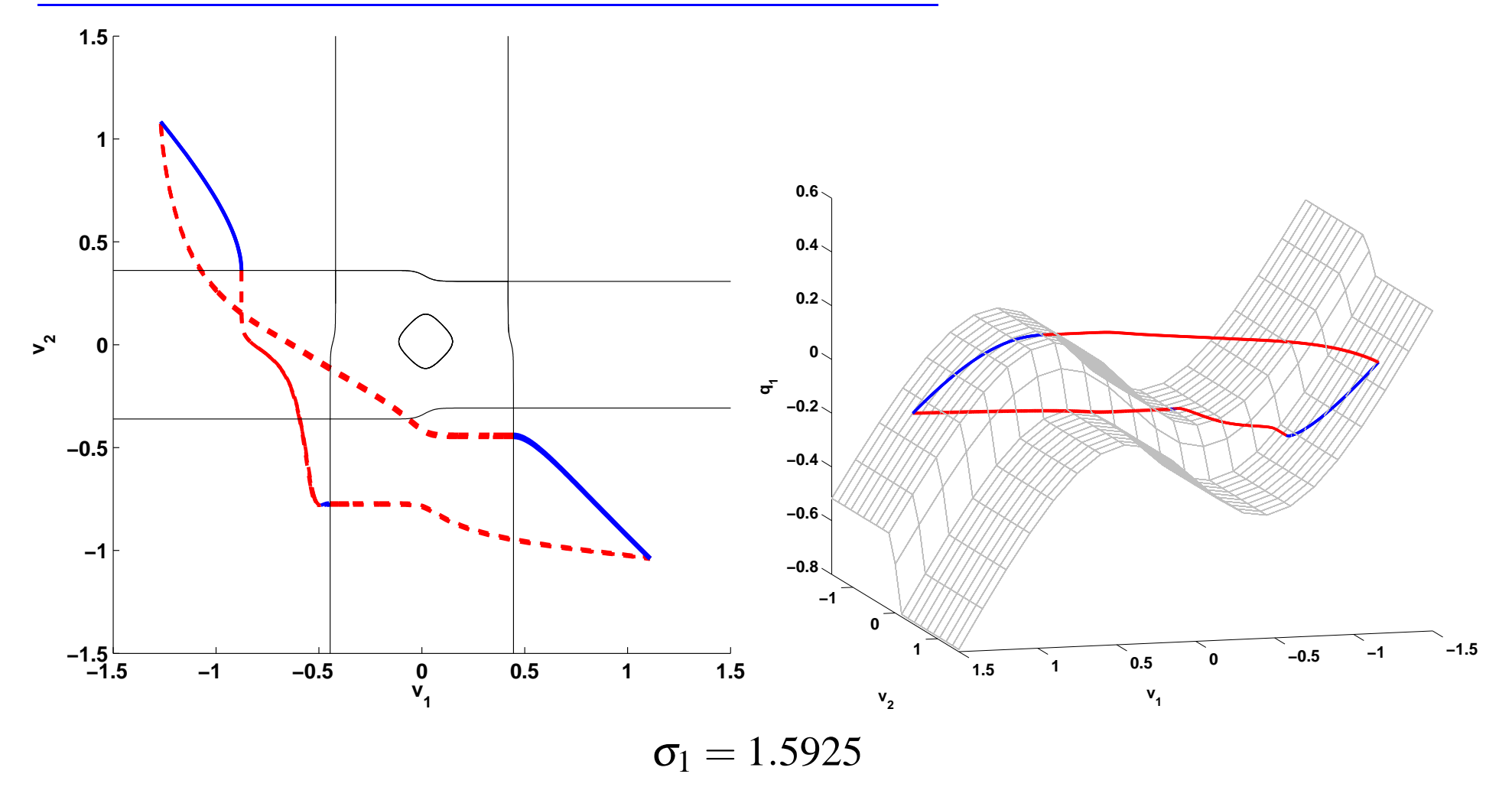

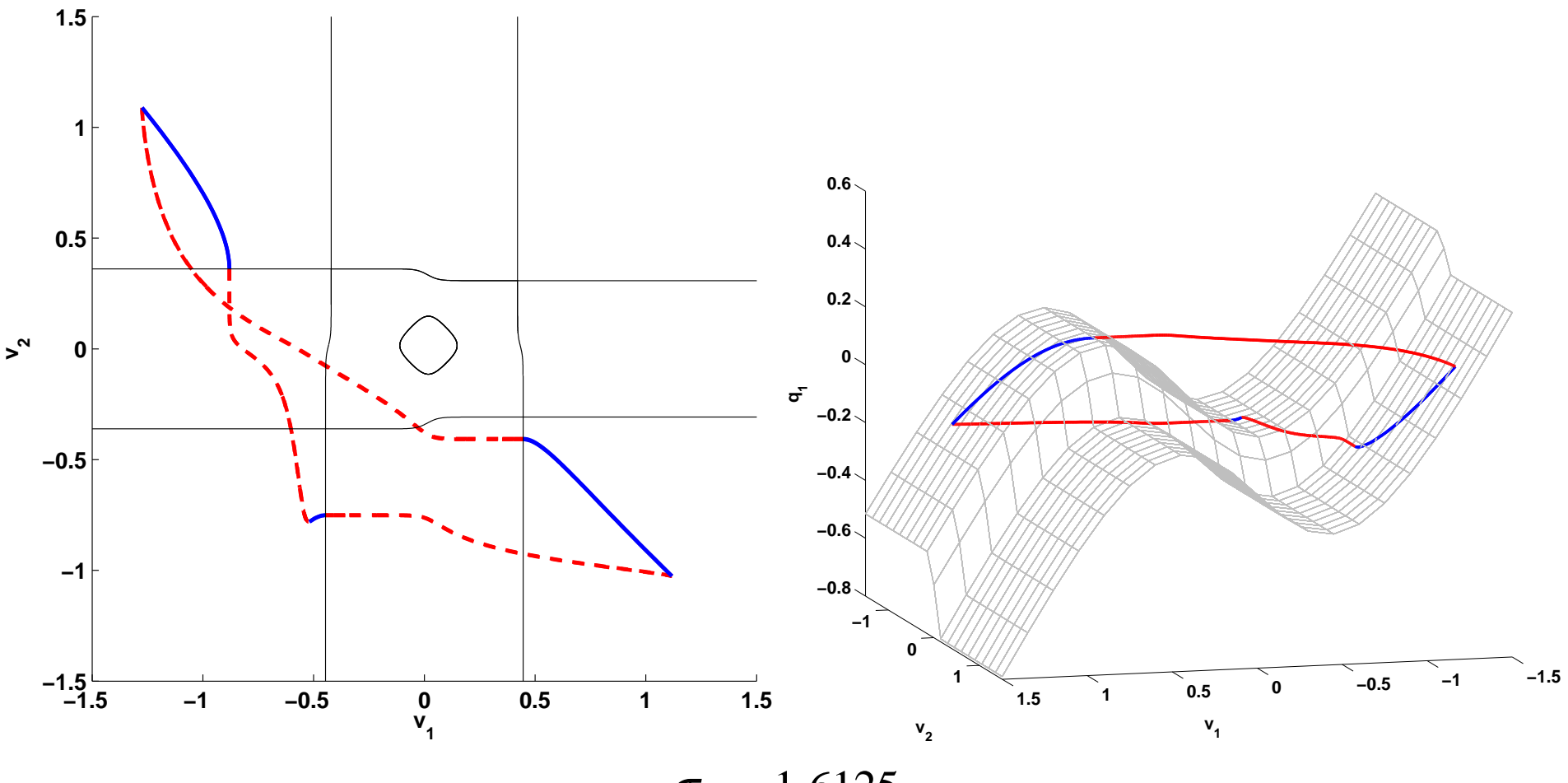

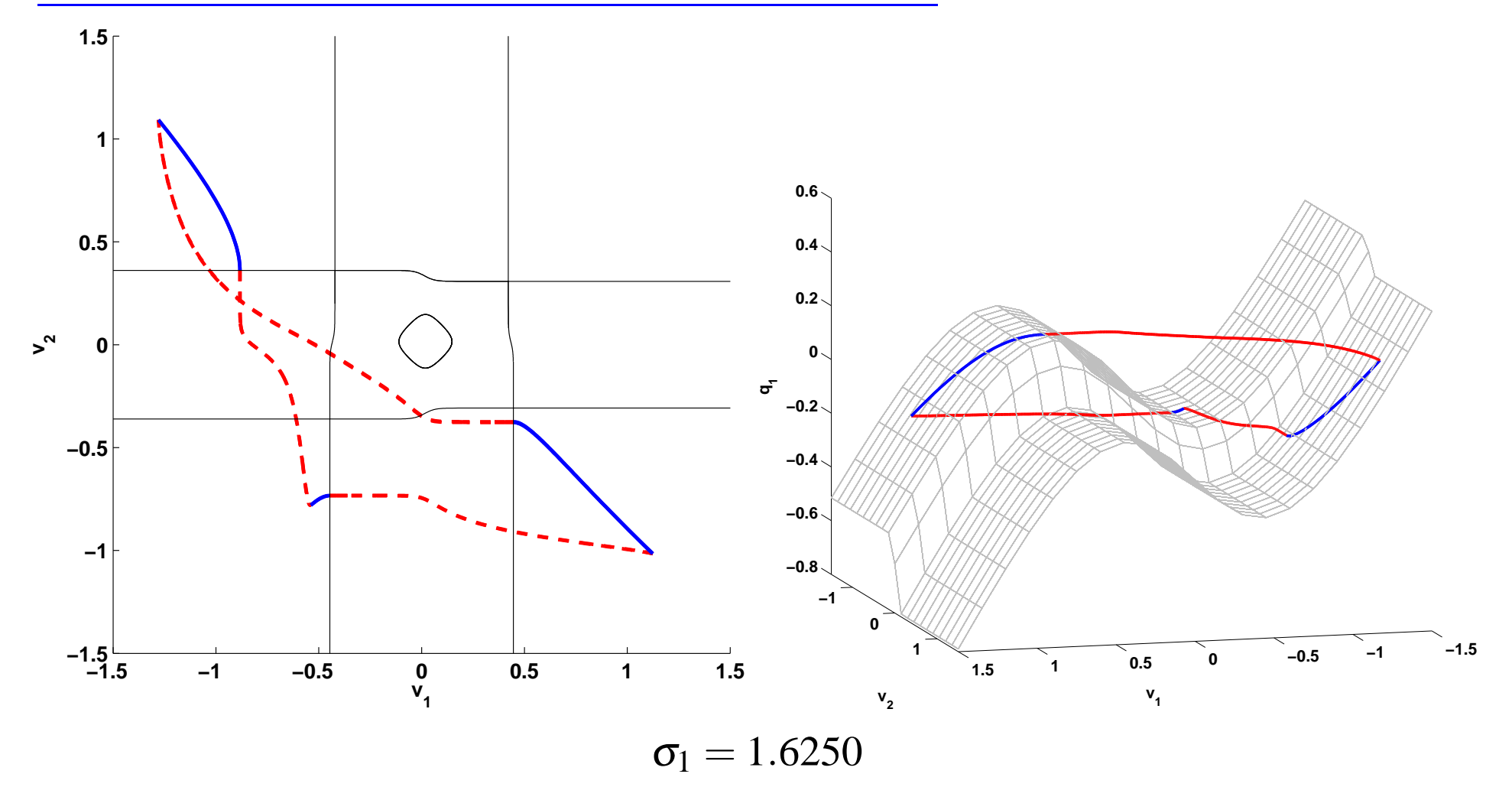

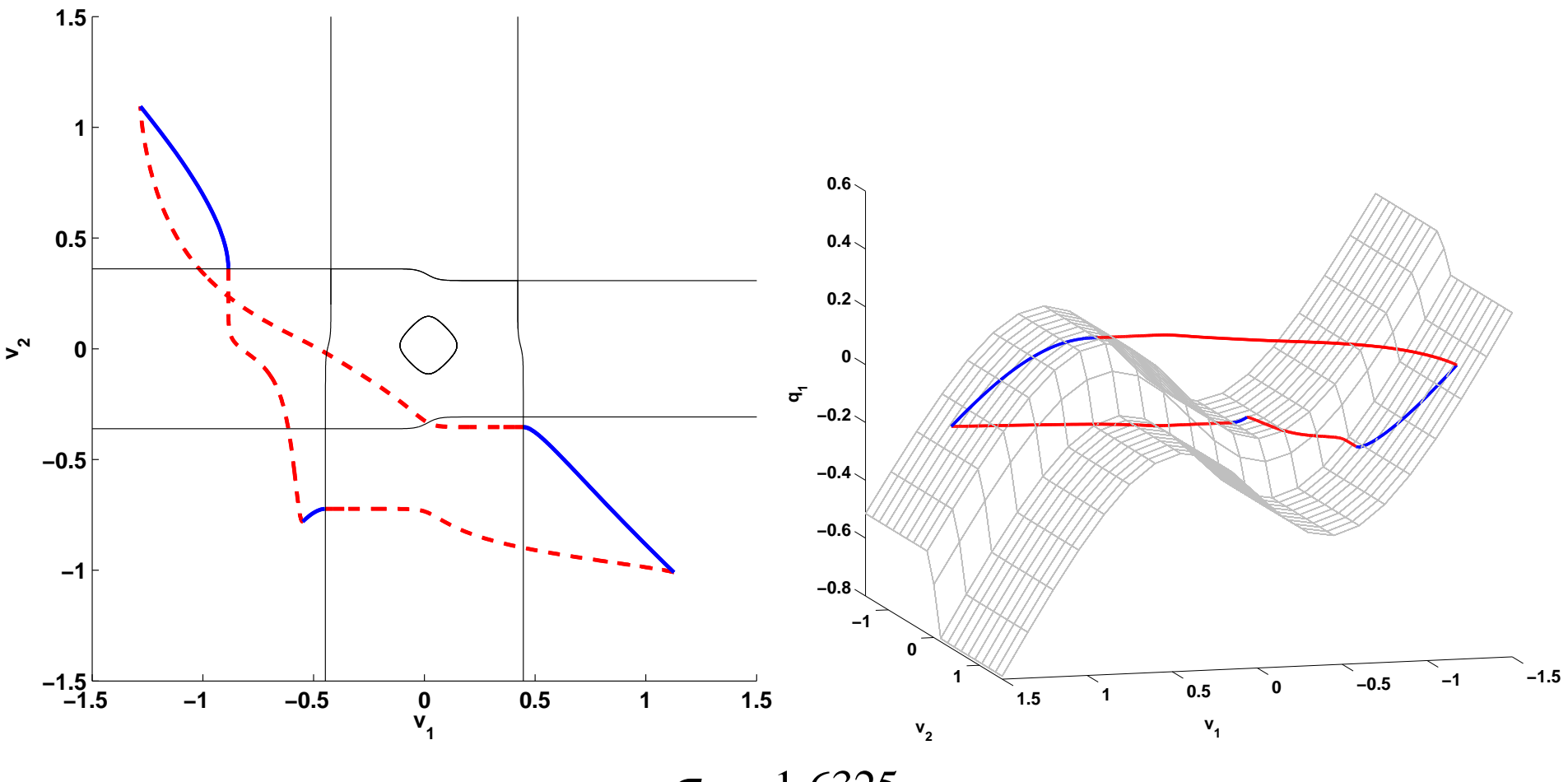

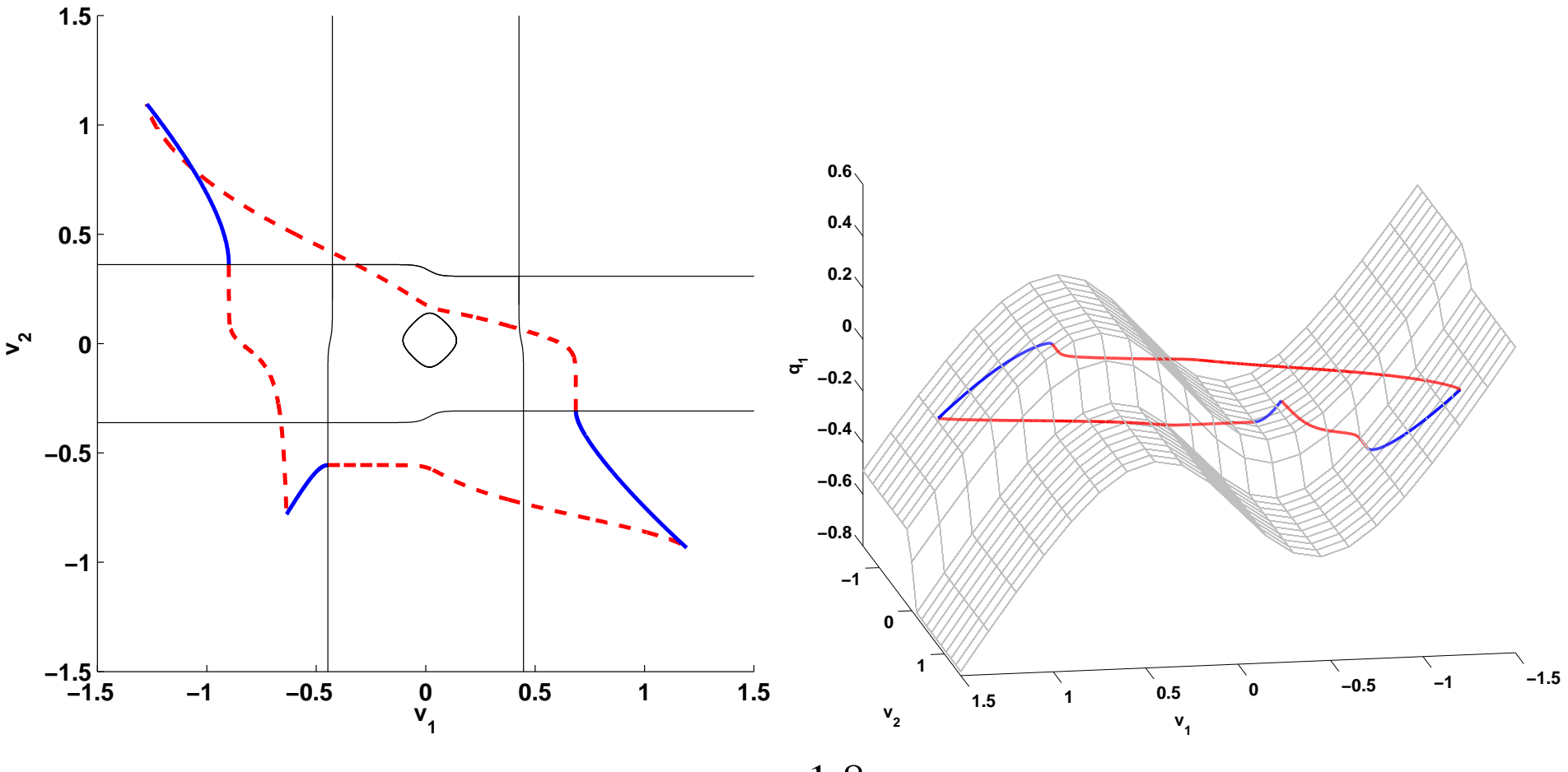

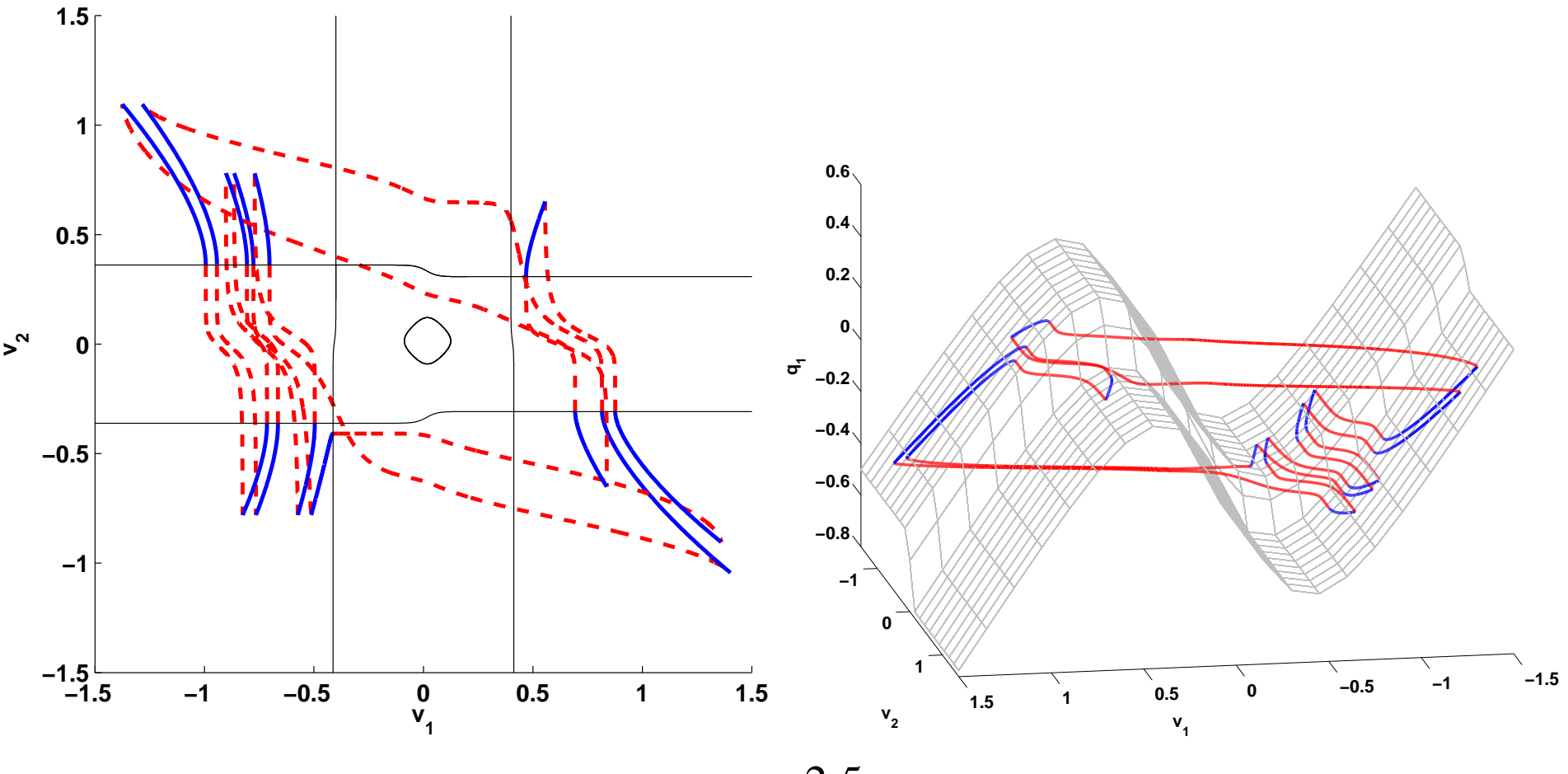

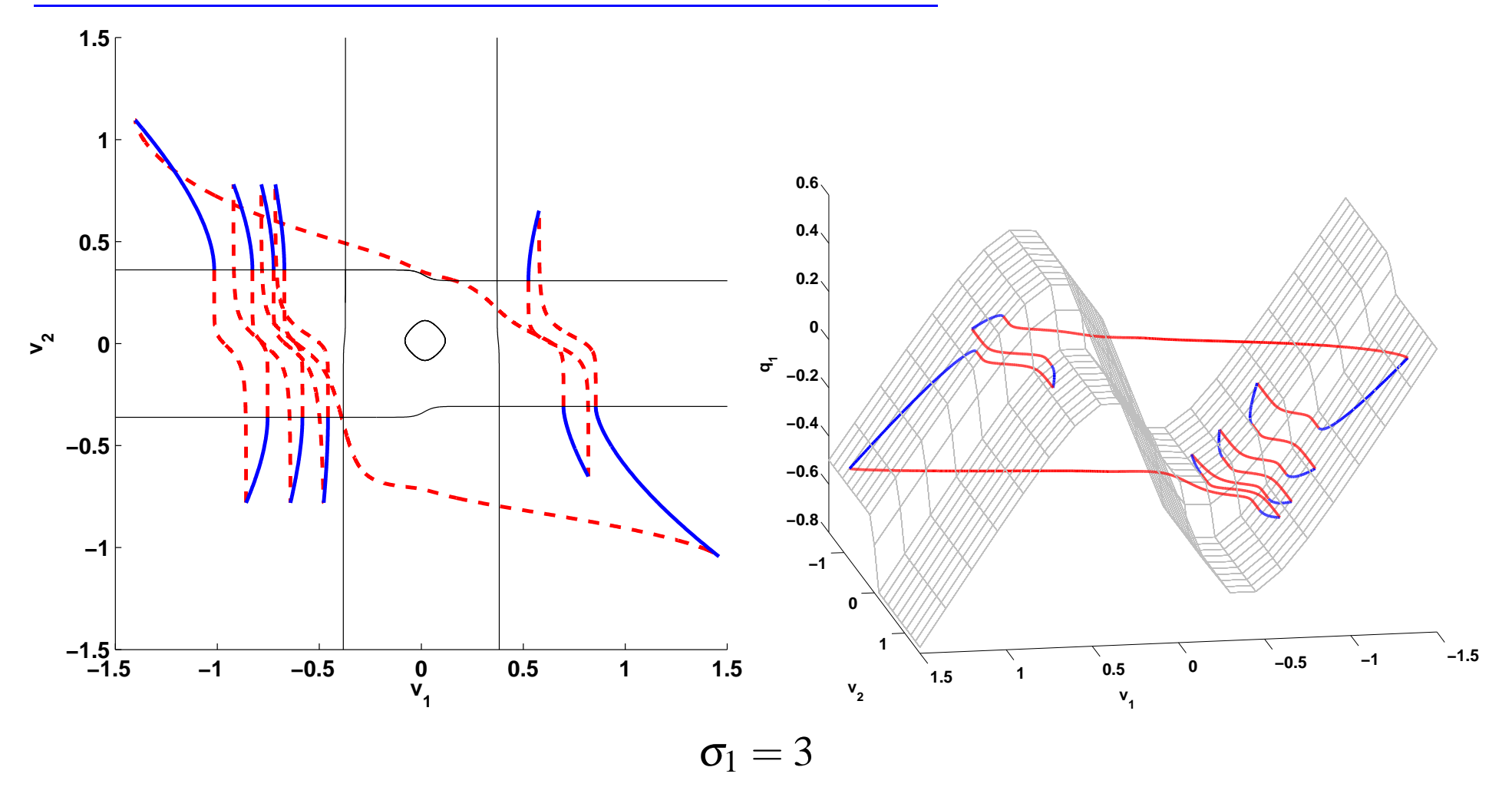

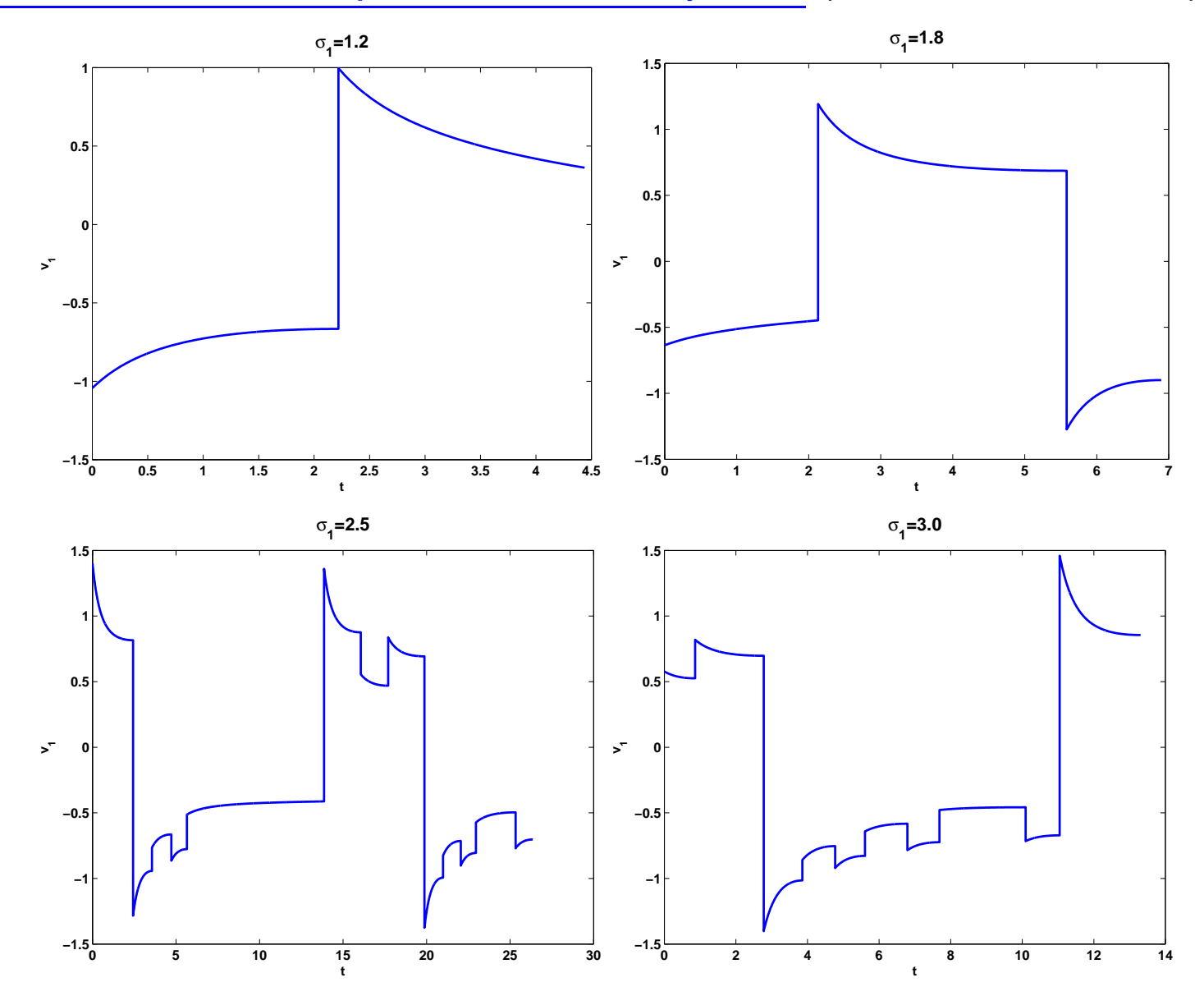

#### Bifurcation Diagram: Stable Periodic Orbits

("Poor man's" continuation; not <sup>a</sup> complete diagram)

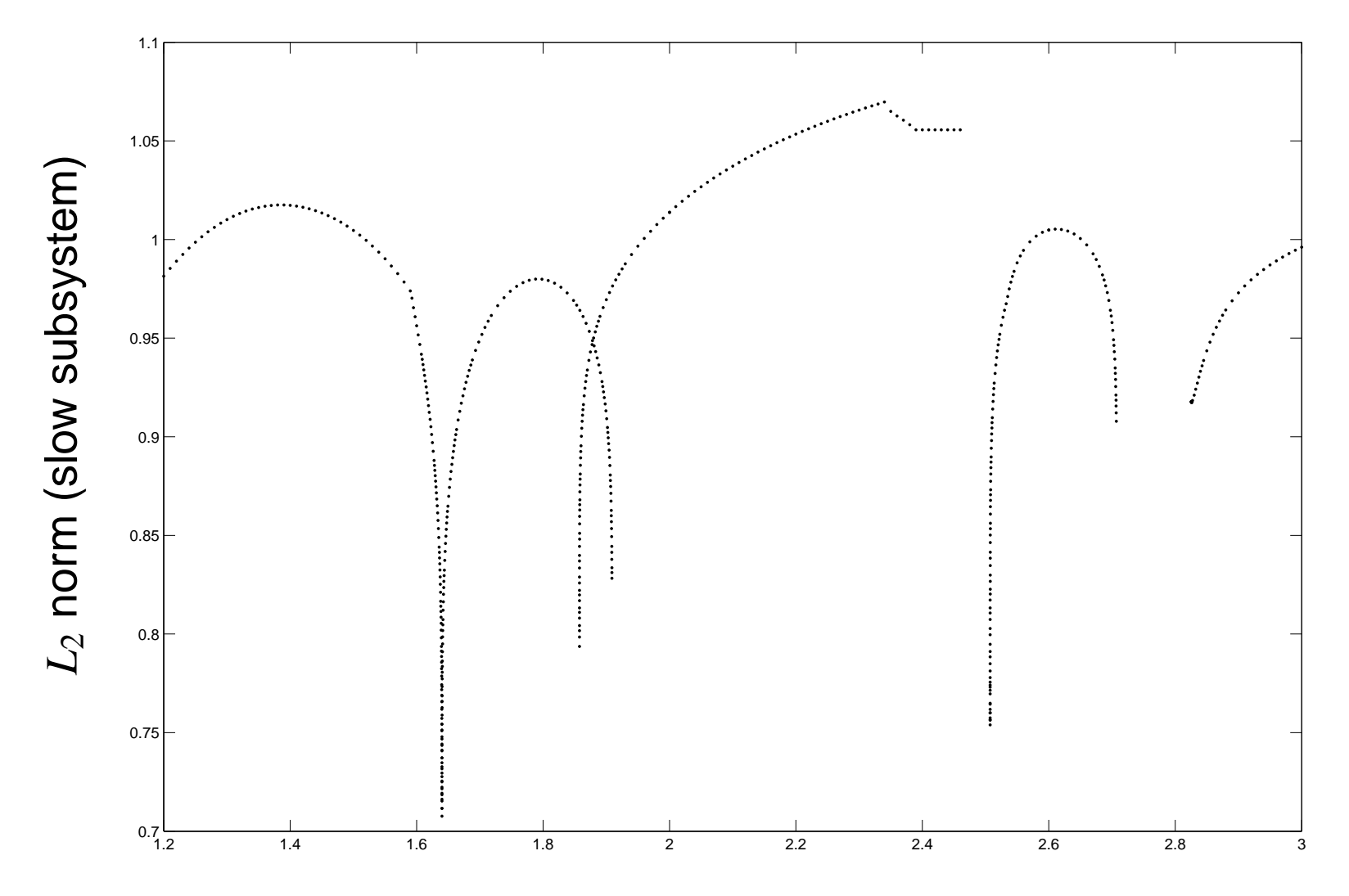

 $\sigma_1$ 

#### Bifurcation Diagram: Stable Periodic Orbits

("Poor man's" continuation; not <sup>a</sup> complete diagram)

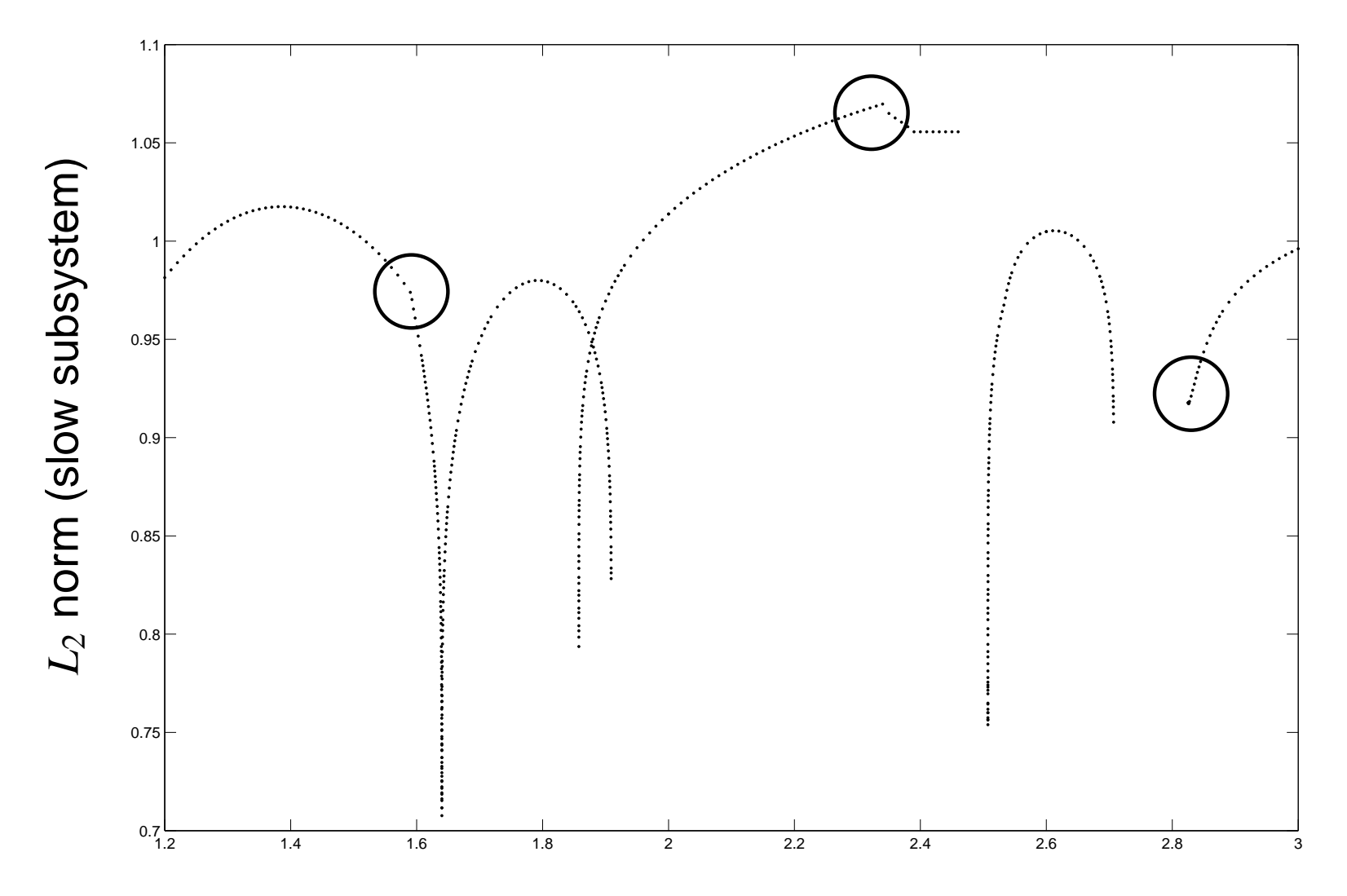

 $\sigma_1$ 

Bifurcations observed at:

Bifurcations observed at:

❏ Fold-to-fold fast transition (SN-SN connection in fast subsystem)

Bifurcations observed at:

- ❏ Fold-to-fold fast transition (SN-SN connection in fast subsystem)
- ❏ (Fold-to-fold examples where the slow flow is towards the fold or away from the fold have been observed.)

Bifurcations observed at:

- ❏Fold-to-fold fast transition (SN-SN connection in fast subsystem)
- ❏ (Fold-to-fold examples where the slow flow is towards the fold or away from the fold have been observed.)
- ❏Periodic orbits homoclinic to <sup>a</sup> folded saddle.

Bifurcations observed at:

- ❏Fold-to-fold fast transition (SN-SN connection in fast subsystem)
- ❏ (Fold-to-fold examples where the slow flow is towards the fold or away from the fold have been observed.)
- ❏Periodic orbits homoclinic to <sup>a</sup> folded saddle.

The investigation is not complete!

**□ RSC boundary value problem solver that handles canards.** 

- ❏RSC boundary value problem solver that handles canards.
- ❏Computing and continuing periodic orbits.

- ❏RSC boundary value problem solver that handles canards.
- ❏Computing and continuing periodic orbits.
- ❏ Find fast/slow orbit homoclinic to folded singular points. These play an import role in the bifurcations of periodic orbits:
	- ❏ J. Guckenheimer, K. Hoffman, W. Weckesser, **Bifurcations of relaxation oscillations near folded saddles**, Int. J. Bif. Chaos 15(11), (2005)
	- ❏M. Brøns, M. Krupa, M. Wechselberger,

**Mixed Mode Oscillations Due to the Generalized Canard Phenomenon**, Fields Institute Communications Vol. 49, 39-63 (2006)